# Prácticas POOCurso 08/09

Alejandro Bellogín

Escuela Politécnica Superior Universidad Autónoma de Madrid Febrero 2009

http://www.eps.uam.es/~abellogin

#### Esquema

- Contacto
- Nociones básicas (SO, IDE, …)
- Algunas cosas de Java
- Proyecto
- Organización de las prácticas
- Más cosas de Java
- A practicar
- Extra

#### Contacto

- Correo electrónico (preferible: asunto '[poo]'): alejandro . bellogin @ uam . es
- Despacho: B 407 ‐ 1
- Hora de tutorías?
	- Tentativo: Jueves de 18:00 <sup>a</sup> 20:00
- En clase: martes de 14:00 <sup>a</sup> 16:00
- Teléfono: 91 497 23 58

# Nociones básicas

• Sistema Operativo

–— Indiferente (siempre y cuando tenga instalada una Máquina Virtual de Java (JVM))

- IDE: entorno de desarrollo (programar, ejecutar, depurar)
	- NetBeans: desarrollado por Sun, por defecto (v6.5)
	- –— Eclipse: desarrollado por Eclipse Foundation, muchos plugins
	- JCreator: menos pesado, sólo Win, no ejecuta, no libre

# (Pequeña) Introducción <sup>a</sup> Java

- No es C
- Convenciones (nombres, estilo, …)
	- http://arantxa.ii.uam.es/~poo/practicas/codeconv/CodeConvTOC.doc.html
- Librerías
- Orientado <sup>a</sup> Objetos

# Prácticas

- Cuatro prácticas:
	- –P1 (10%, 2 semanas) : introducción (diseño, primeras clases)
	- –P2 (35%, 3 sem): clases y herencia (más clases)
	- –P3 (35%, 3 sem): interfaces gráficas (ventanas, eventos)
	- –P4 (20%, 2 sem): programación distribuida y JSF

(…en distintos ordenadores!)

- Las prácticas se corrigen mediante inspección de lo entregado y con un *examen presencial* de cada práctica.
- 40% de la nota final  $_{\text{Más}}$ Más información: http://arantxa.ii.uam.es/~poo/practicas/normas.html

#### Calendario

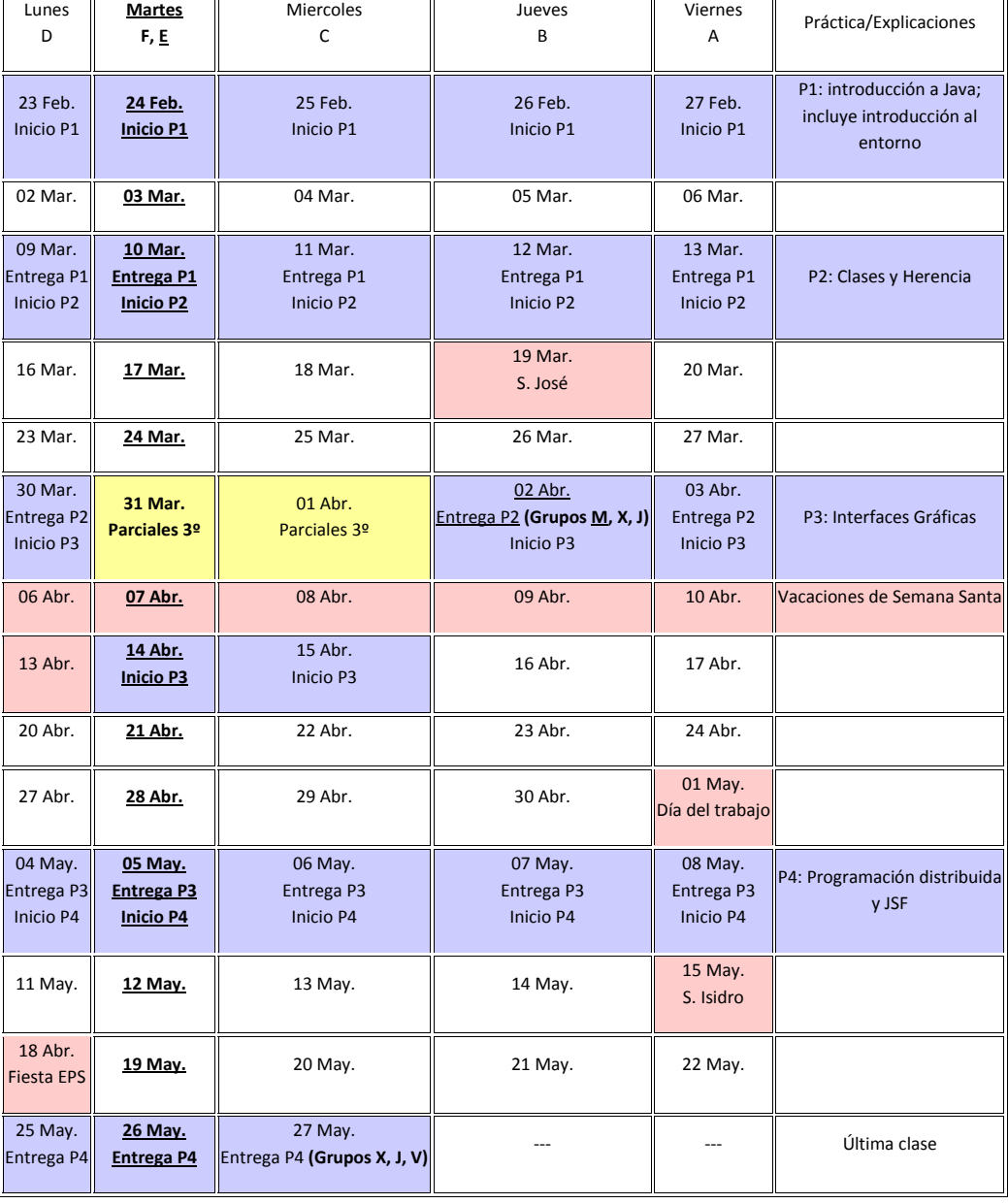

## Normativa

- • Para promediar es necesario aprobar independientemente la teoría y las prácticas. Se convalidarán con una nota de 5 las prácticas aprobadas de un año para el siguiente, siempre que se contase con un 3 o más en el examen de teoría correspondiente.
- •Los grupos de trabajo serán de 2 personas
- • La copia en prácticas es una falta grave que será objeto de sanción (que puede ser extensible al copiado): apertura de **expediente de expulsión** <sup>o</sup> bien **suspenso automático sin posibilidad de presentarse <sup>a</sup> Septiembre**.
- $\bullet$  El intercambio de *ideas* no se considera copia (es más, se recomienda encarecidamente). El intercambio de código fuente sí, y se castigará como tal. El estudiante es responsable de evitar que su material evaluable (código, problemas, ejercicios, memorias de prácticas, etc.) sea accesible <sup>a</sup> estudiantes de otros grupos de prácticas.
- •Para aprobar la asignatura, es obligatorio haber entregado todas las prácticas.
- • Los alumnos que entreguen en **lunes** deben hacerlo **como tarde 2 horas antes** del comienzo de la clase de prácticas. Aquellos alumnos que entreguen **cualquier otro día** de la semana tienen como plazo **las 23:59 del día anterior**. Los retrasos dentro del mismo día de entrega descontarán un 20% de la nota. A partir del primer día de retraso, cada día sucesivo resta otro 10% del total, llegándose al 100% <sup>a</sup> los 8 días de cumplirse el plazo. No se considera como entrega aquella que sólo contiene código <sup>o</sup> sólo contiene la memoria.
- • La última semana de prácticas se reserva para un examen de prácticas para aquellos alumnos que no han podido asistir <sup>a</sup> alguna revisión, con entregas que no funcionan, etcétera.
- $\bullet$ **• Las [prácticas](http://www.eps.uam.es/esp/alumnos/practicas/envio_practicas.php3) se enviarán como un único fichero mediante el <u>sistema de entrega de prácticas</u> de la** Escuela. Nombre: p*<número de práctica><letra de grupo><número de pareja, 2 dígitos>*.zip

http://arantxa.ii.uam.es/~poo/practicas/normas.html

# Proyecto

- Aplicación que:
	- Crea alumnos
	- –Matricula un alumno de <sup>n</sup> asignaturas
	- Cierra expedientes y calcula medias
	- – Calcula calificación final de las asignaturas (usando teoría y práctica, si tiene)
	- – Cierra actas (para la convocatoria y curso actual, permite 'No consume')
	- –Genera informe de asignaturas y de alumnos

# Práctica 1

- Analizar el problema que se plantea
- Implementar las primeras clases Java

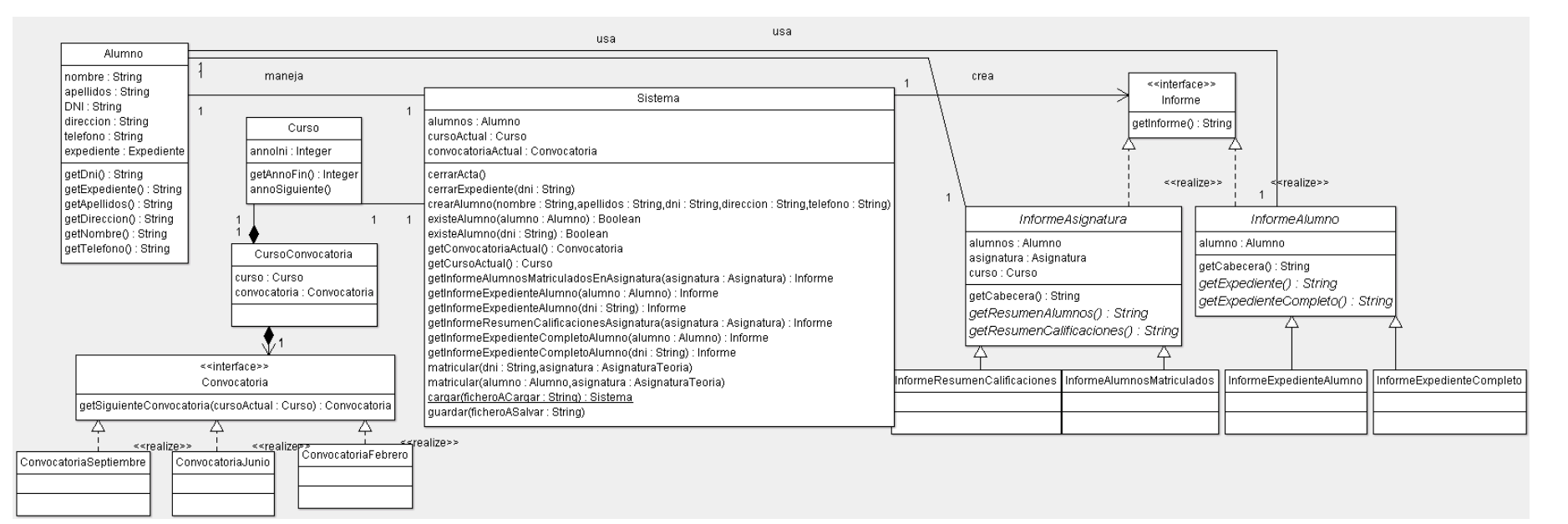

- Completar diagrama
- –Alumno: getters, setters, toString()

## Conceptos necesarios para la P1

- De Orientación <sup>a</sup> Objetos:
	- Herencia
	- Interfaces

- De Java
	- –Noción de paquete (*package*)
	- –Atributos, métodos (esp. *toString()*), constructores

#### UML (diagrama de clases)

- Relaciones entre clases:
	- Asociación
	- Agregación ("es parte de …")

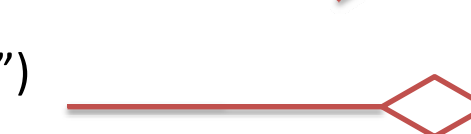

- Generalización o herencia ("es un caso particular de …")
- Navegabilidad: unidireccional vs bidireccional
- Pueden tener nombres (roles)

### Conceptos Java que veremos en otras prácticas

- Herencia e interfaces
- Clases abstractas
- Manejo de excepciones
- Hilos
- Programación distribuida

#### Practica: 'Hola Mundo' con NetBeans

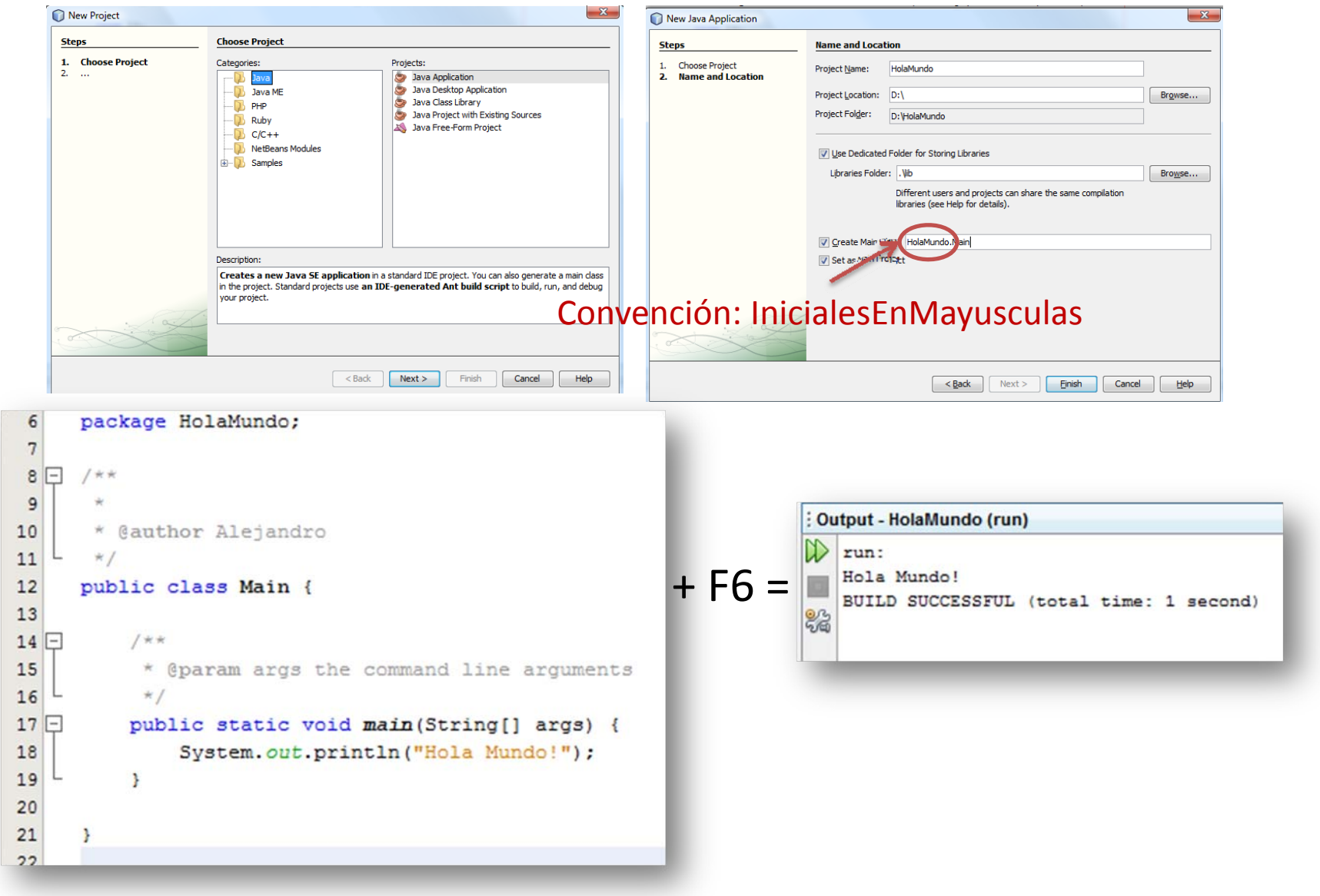

#### Practica: depura con NetBeans

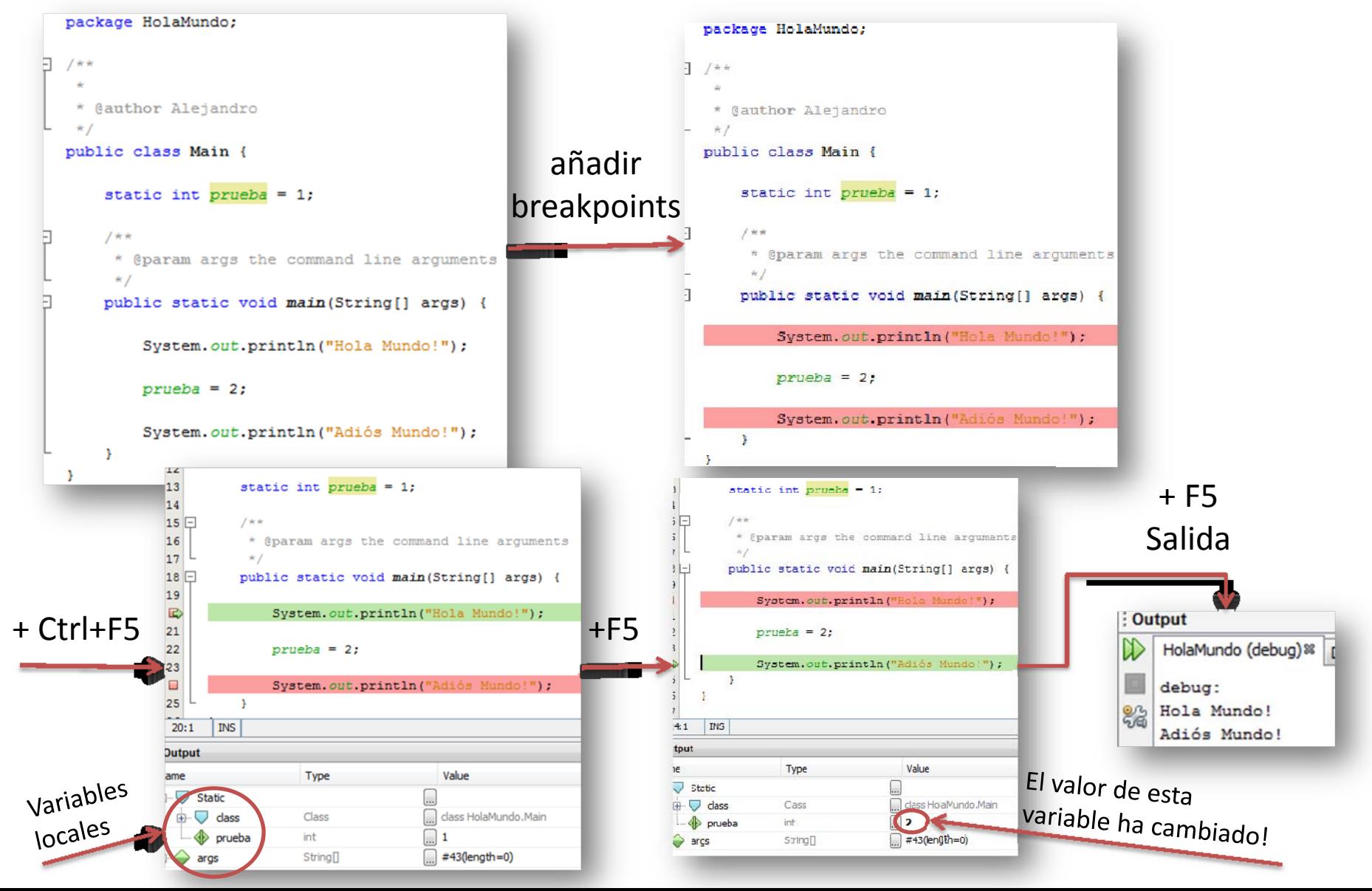

## FIN

# Más cosas de NetBeans

- A veces parece que NetBeans programa solo:
	- –— Atajos de teclado (c<u>ombinaciones de teclas, comp</u>letar código) Alt+Shift+FFormatear código
	- –— Ingeniería Inversa

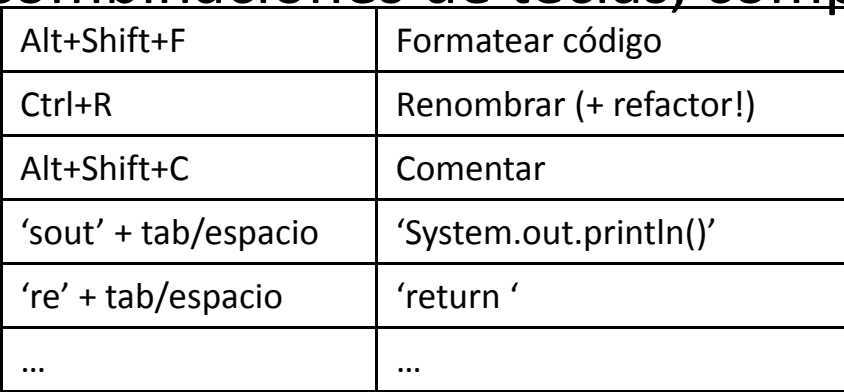

- Integrado un Profiler (similar al Valgrind): analiza memoria y performance
- Viene con servidor de aplicaciones (Tomcat)
- CVS, SVN

–

…

## Un programa que hace programas!

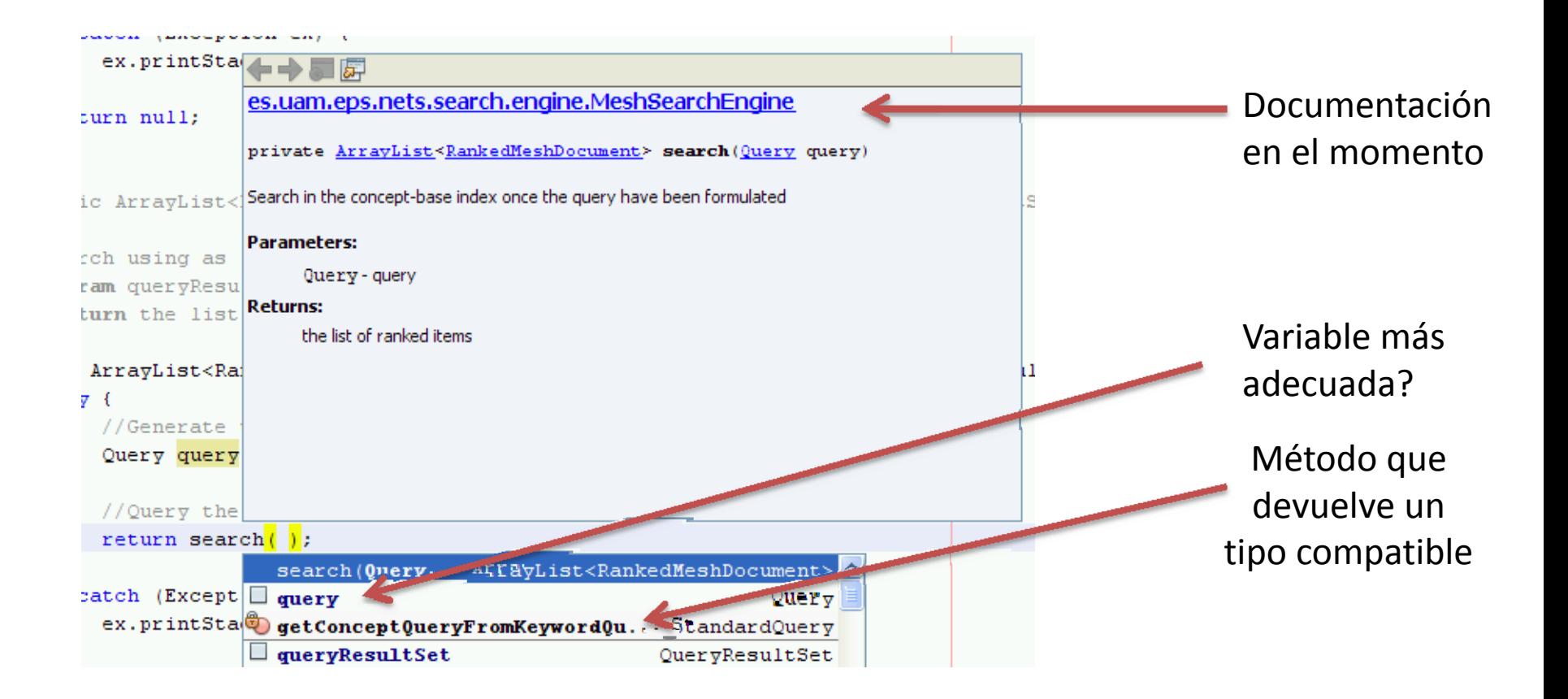

Hay que decir que Eclipse tiene una funcionalidad muy parecida…